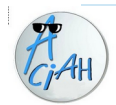

# <span id="page-0-0"></span>**FORMATION Informatique adaptée**

# **Savoir utiliser un ordinateur avec raccourcis-clavier et lecteur d'écran pour pouvoir aider des personnes déficientes visuelles**.

#### **De plus en plus il est demandé de veiller à l'accessibilité des outils et des procédures qu'utilisent les personnes atteintes de divers handicaps.**

**Seule l'expérimentation permet de découvrir les contraintes et les solutions possibles. Travailler sur un ordinateur avec des personnes déficientes visuelles nécessite l'emploi d'outils de compensation notamment les raccourcis-clavier et les lecteurs d'écran, voire la machine à lire. Ce type d'utilisation est différent de l'utilisation classique et nécessite un entraînement adapté.**

# **Contenu**

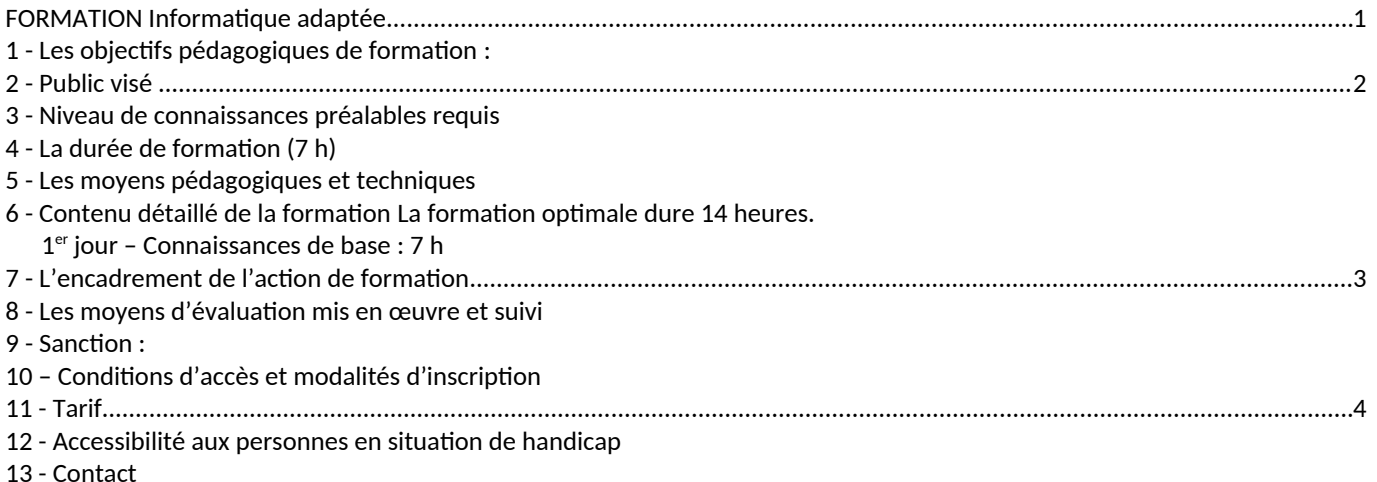

# • **1 - Les objectifs pédagogiques de formation :**

#### <span id="page-0-1"></span>**Connaître les outils de compensation du handicap visuel utilisant un ordinateur, Connaître la façon d'adapter ces outils à la problématique de chacun, Avoir expérimenté la déficience visuelle.**

Il s'agit de travailler toute une journée, sans souris ni pavé tactile, pour bien comprendre les difficultés et les atouts des raccourcis-clavier et d'un lecteur d'écran et être capable d'adapter le fonctionnement d'un ordinateur dans le sens des simplifications et des compensations du handicap.

#### **A l'issue de la formation, le stagiaire sera capable de :**

- Utiliser les raccourcis-clavier les plus classiques ;
- Modifier les raccourcis-clavier pour s'adapter aux problématiques ;
- Utiliser le lecteur d'écran et la machine à lire ;
- Proposer des améliorations techniques ou logicielles ;
- Avoir des notions de base sur la navigation structurée et sur le RGAA (Référentiel général d'accessibilité pour les administrations) applicable aux sites internet.

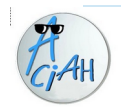

### <span id="page-1-5"></span>• **2 - Public visé**

Cette formation s'adresse aux salariés souhaitant travailler avec des **personnes déficientes visuelles** et bien entendu avec des **personnes âgées qui peuvent avoir des limites visuelles (**DMLA) ou **physiques** (suite à AVC, maladie de Parkinson …).

### <span id="page-1-4"></span>• **3 - Niveau de connaissances préalables requis**

**Connaissances de base de l'informatique** et, si possible, une bonne pratique du clavier. Frapper sans regarder le clavier serait appréciable

### <span id="page-1-3"></span>• **4 - La durée de formation (7 h)**

La durée est de 7 heures. Une durée de 14 heures en deux jours, consécutifs ou non, serait optimale.

## • **5 - Les moyens pédagogiques et techniques**

<span id="page-1-2"></span>La formation se fait en présentiel dans des locaux précisés lors de l'inscription.

**Moyens pédagogiques :** Utilisation de fiches-support fournies aux stagiaires, et manipulation concrète des ordinateurs. Travail individuel accompagné par les formateurs.

**Moyens techniques :** Une salle avec tables individuelles, un ordinateur par stagiaire (fourni par notre association), des fiches pédagogiques.

En début de formation, des **supports pédagogiques** seront mis à la disposition de chaque stagiaire. La **partie théorique** sera acquise par l'intermédiaire d'**exercices** et de **cas pratiques** proposés à chacun. La journée sera ponctuée par **des temps d'échange** entre les stagiaires et les formateurs (tables rondes).Un groupe de discussion sera mis en place.

# <span id="page-1-1"></span>• **6 - Contenu détaillé de la formation La formation optimale dure 14 heures.**

#### <span id="page-1-0"></span>1<sup>er</sup> jour – Connaissances de base : 7 h

**INTRODUCTION :**

- **Présentation de la formation (**méthodologie, modules, objectifs, planning) et des formateurs.
- **Présentation de chaque stagiaire**, son parcours, ses besoins, ses projets, son ressenti au départ de la formation.
- **Test de positionnement** remis à chaque stagiaire afin de lui permettre de s'auto-évaluer en début de formation.

#### **OBJECTIF :**

Découvrir les stratégies de compensation par l'usage des raccourcis-clavier.

#### **CONTENU DETAILLE DE LA FORMATION :**

#### **MODULE 1 - Expérimentation concrète de circonstances particulières :**

- - Travail à l'aveugle, avec écran masqué, casque audio et sans souris ;
- - Utilisation exclusive de la main gauche et sans souris ;
- - Utilisation exclusive de la main droite, toujours sans souris.

Association **ACIAH** – 3 avenue de la Fraternité – 44110 Châteaubriant N° SIRET : 82440366100013 – NDA : 52440922044 –certification Qualiopi Courriel : aciah@free.fr – Téléphone : 09 77 81 55 98 Version 04 du 10.04.2024 C1\_i01\_1-Programme\_Informatique\_Adaptee

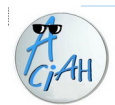

**MODULE 2 –Pratique du clavier, à destination des aveugles.**

 **Découverte des conditions d'accessibilité des sites internet et des documents bureautique.**

#### **MODULE 3 - Prendre en compte les difficultés liées à différents handicaps (déficients visuels, handicap moteur des membres supérieurs) :**

- - Différents menus possibles ;
- - Menu personnalisé ;
- - Réglage du lecteur d'écran ;
- - Découverte des adaptations possibles ;

## <span id="page-2-3"></span>• **7 - L'encadrement de l'action de formation**

#### **Trois formateurs pourront accompagner les stagiaires :**

- **Bernadette Poiraud,** directrice générale, spécialiste des techniques de compensation, professeur certifié. Formation Braille. Formation déficience visuelle
- **Béatrice Pierrisnard,** directrice pédagogique.

Veillant à la qualité de la formation des stagiaires, et faisant preuve d'une bonne qualité d'écoute. Diplôme de Responsable d'Espace de Médiation Numérique (REMN) de niveau 5. Formation Braille et langage des signes. Formation déficience visuelle.

Référent handicap.

 **Emmanuel Filâtre, animateur des ateliers** Formation informatique, Pratique des outils de compensation du handicap.

## <span id="page-2-2"></span>• **8 - Les moyens d'évaluation mis en œuvre et suivi**

Le **contrôle des acquis** s'effectue tout au long de la formation à chaque étape par des exercices pratiques et en fin de formation par un **test pratique de mise en situation.**

Un **questionnaire de satisfaction** de la formation sera remis à chaque stagiaire le dernier jour de formation.

### <span id="page-2-1"></span>• **9 - Sanction :**

Une **feuille d'émargement** sera distribuée, datée et signée chaque jour (matin et après-midi) par chaque stagiaire et par les formateurs.

**Une attestation de présence (et certificat de réalisation)** sera remise en fin de formation à chaque stagiaire qui aura suivi la formation.

# <span id="page-2-0"></span>• **10 – Conditions d'accès et modalités d'inscription**

L'inscription s'effectue au minimum 15 jours francs avant la formation, tout d'abord par une prise de contact (afin d'évaluer vos attentes) par courriel, aciah@free.fr, afin de respecter un délai de rétractation légal avant de commencer la formation.

L'entrée en formation est accordée sous réserve de prérequis et elle est validée suite à la production d'une fiche de positionnement dont l'objectif est de collecter les besoins du bénéficiaire et de prendre en compte ses attentes.

Ensuite, un contrat (ou une convention de formation), accompagné d'un devis, sera ensuite adressé pour validation par le bénéficiaire (employeur ou individu) et sera à compléter et à nous retourner daté et signé afin de finaliser votre inscription.

> Association **ACIAH** – 3 avenue de la Fraternité – 44110 Châteaubriant N° SIRET : 82440366100013 – NDA : 52440922044 –certification Qualiopi Courriel : aciah@free.fr – Téléphone : 09 77 81 55 98 Version 04 du 10.04.2024 C1\_i01\_1-Programme\_Informatique\_Adaptee

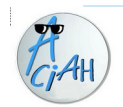

# <span id="page-3-2"></span>• **11 - Tarif**

**Le coût de la formation est gratuit pour le moment.**

### <span id="page-3-1"></span>• **12 - Accessibilité aux personnes en situation de handicap**

La loi du 5 septembre 2018 pour la « liberté de choisir son avenir professionnel » a pour objectif de faciliter l'accès à l'emploi des personnes en situation de handicap.

Notre organisme tente de donner à tous les mêmes chances d'accéder ou de maintenir l'emploi.

Nos locaux sont accessibles aux fauteuils roulants.

Nos ordinateurs sont équipés d'un lecteur d'écran et d'une loupe.

**Nos formateurs ont suivi des formations spécifiques : déficience visuelle, braille et langage des signes.** Nous pouvons adapter certaines de nos modalités de formation, pour cela, nous étudierons ensemble vos besoins.

Pour toute question, merci de contacter : **Béatrice Pierrisnard – 06 50 04 98 95 – beatrice.pierrisnard@gmail.com**

# <span id="page-3-0"></span>• **13 - Contact**

La personne référente administrative de la formation est : **Bernadette Poiraud – 09 77 81 55 98 – [b-m.poiraud@orange.fr](mailto:b-m.poiraud@orange.fr)**

Pour tout complément d'informations, voir notre site web : https://aciah-formations-informatiques-pour-tous.fr